# **mcu-uuid-telnet**

**Simon Arlott**

**Jul 12, 2022**

# **CONTENTS**

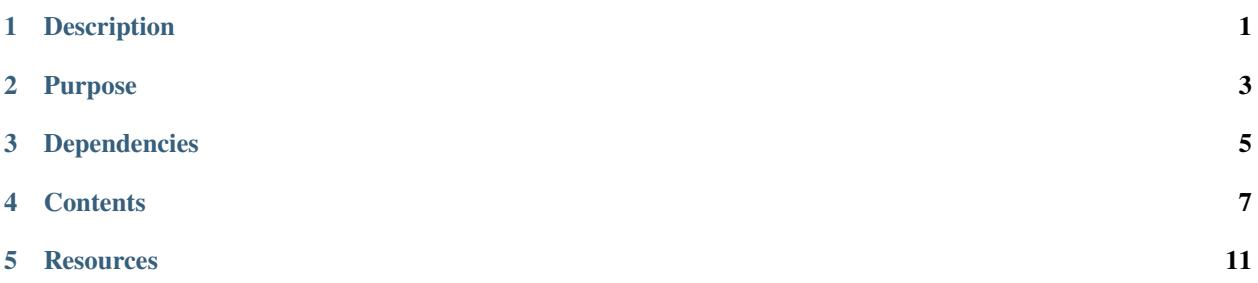

# **ONE**

# **DESCRIPTION**

<span id="page-4-0"></span>Microcontroller telnet service

# **TWO**

# **PURPOSE**

<span id="page-6-0"></span>Provides access to a console shell as a telnet server (using the [RFC 854 protocol\)](https://tools.ietf.org/html/rfc854).

# **THREE**

# **DEPENDENCIES**

<span id="page-8-0"></span>• [mcu-uuid-console](https://mcu-uuid-console.readthedocs.io/)

Refer to the library.json file for more details.

## **FOUR**

## **CONTENTS**

## <span id="page-10-0"></span>**4.1 Usage**

#include <uuid/telnet.h>

Create a [uuid::telnet::TelnetService](https://mcu-doxygen.uuid.uk/classuuid_1_1telnet_1_1TelnetService.html) and call [start\(\)](https://mcu-doxygen.uuid.uk/classuuid_1_1telnet_1_1TelnetService.html#aed1654945d0b7722bac5872c1a04ffcc).

Call [loop\(\)](https://mcu-doxygen.uuid.uk/classuuid_1_1telnet_1_1TelnetService.html#ae2fd897eb9fda5caae7ebb2b6a1224f1) regularly and when WiFi connectivity is available connections will be accepted.

Call [uuid::console::Shell::loop\\_all\(\)](https://mcu-doxygen.uuid.uk/classuuid_1_1console_1_1Shell.html#affe5b4812696a9a53eed1f394301354e) regularly to process open connections.

The [binary,](https://tools.ietf.org/html/rfc856) [echo](https://tools.ietf.org/html/rfc857) and [suppress go ahead](https://tools.ietf.org/html/rfc858) telnet [options](https://tools.ietf.org/html/rfc855) will be negotiated.

## **4.1.1 Example**

```
#include <Arduino.h>
#ifdef ARDUINO_ARCH_ESP8266
# include <ESP8266WiFi.h>
#else
# include <WiFi.h>
#endif
#include <memory>
#include <string>
#include <vector>
#include <uuid/common.h>
#include <uuid/console.h>
#include <uuid/telnet.h>
using uuid::read_flash_string;
using uuid::flash_string_vector;
using uuid::console::Commands;
using uuid::console::Shell;
static std::shared_ptr<Commands> commands = std::make_shared<Commands>();
static uuid::telnet::TelnetService telnet{commands};
void setup() {
        commands->add_command(flash_string_vector{F("pinMode")},
```
(continues on next page)

˓<sup>→</sup>{

```
(continued from previous page)
```

```
flash_string_vector{F("<pin>"), F("<mode>")},
        [] (Shell &shell, const std::vector<std::string> &arguments) {
                uint8_t pin = String(arguments[0].c_str()).toInt();
                uint8_t mode;
                if (arguments[1] = read_flash_string(F("INPUT"))) {
                        mode = INPUT;
                } else if (\text{arguments}[1] == \text{read_flash\_string}(F("OUTPUT"))) )mode = OUTPUT;} else if (arguments[1] == read_flash_string(F("INPUT_PULLUP")))
                        mode = INPUT_PULLUP;
                } else {
                        shell.println(F("Invalid mode"));
                        return;
                }
                pinMode(pin, mode);
                shell.printfln(F("Configured pin %u to mode %s"),
                                pin, arguments[1].c_str());
        },
        [] (Shell &shell __attribute__((unused)),
                        const std::vector<std::string> &arguments)
                        -> const std::vector<std::string> {
                if (arguments.size() == 1) {
                        /* The first argument has been provided, so return
                         * completion values for the second argument.
                         */
                        return std::vector<std::string>{
                                read_flash_string(F("INPUT")),
                                read_flash_string(F("OUTPUT")),
                                read_flash_string(F("INPUT_PULLUP"))
                        };
                } else {
                        return std::vector<std::string>{};
                }
        }
);
commands->add_command(flash_string_vector{F("digitalRead")},
        flash_string_vector{F("<pin>")},
        [] (Shell &shell, const std::vector<std::string> &arguments) {
                uint8_t pin = String(arguments[0].c_str()).toInt();
                auto value = digitalRead(pin);shell.printfln(F("Read value from pin %u: %S"),
                                pin, value == HIGH ? F("HIGH") : F("LOW") ;
        }
);
```
(continues on next page)

(continued from previous page)

```
commands->add_command(flash_string_vector{F("digitalWrite")},
        flash_string_vector{F("<pin>"), F("<value>")},
        [] (Shell &shell, const std::vector<std::string> &arguments) {
                uint8_t pin = String(arguments[0].c_str()).toInt();
                uint8_t value;
                if (arguments[1] == read_flash_string(F("HIGH"))) {
                         value = HIGH;
                } else if (\text{arguments}[1] == \text{read_flash\_string}(F("LOW"))) )value = LOW;
                } else {
                         shell.println(F("Invalid value"));
                         return;
                }
                digitalWrite(pin, value);
                shell.printfln(F("Wrote %s value to pin %u"),
                                 arguments[1].c_str(), pin);
        },
        [] (Shell &shell __attribute__((unused)),
                         const std::vector<std::string> &arguments)
                         -> const std::vector<std::string> {
                if (arguments.size() == 1) {
                         /* The first argument has been provided, so return
                          * completion values for the second argument.
                          */
                        return std::vector<std::string>{
                                 read_flash_string(F("HIGH")),
                                 read_flash_string(F("LOW"))
                        };
                } else {
                        return std::vector<std::string>{};
                }
        }
);
commands->add_command(flash_string_vector{F("help")},
        [] (Shell &shell, const std::vector<std::string> &arguments
                         __attribute__((unused))) {
                shell.print_all_available_commands();
        }
);
commands->add_command(flash_string_vector{F("exit")},
        [] (Shell &shell, const std::vector<std::string> &arguments
                        __attribute__((unused))) {
                shell.stop();
        }
);
```
(continues on next page)

(continued from previous page)

```
telnet.start();
        WiFi.persistent(false);
        WiFi.mode(WIFI_STA);
        WiFi.begin("SSID", "password");
        Serial.begin(115200);
}
void loop() {
        uuid::loop();
        telnet.loop();
        Shell::loop_all();
        yield();
}
```
## **FIVE**

## **RESOURCES**

## <span id="page-14-0"></span>**5.1 Change log**

#### **5.1.1 Unreleased**

#### **5.1.2 0.1.3 – 2022-07-12**

Upgrade version of uuid-console.

#### **Changed**

• Use version 0.9.x of uuid-console.

#### **5.1.3 0.1.2 – 2021-04-18**

Upgrade to PlatformIO 5.

#### **Changed**

• Use PlatformIO 5 dependency specification.

### **5.1.4 0.1.1 – 2021-01-17**

Upgrade to the latest version of the dependencies for static initialization and deinitialization fixes.

#### **5.1.5 0.1.0 – 2019-09-16**

Initial development release.

#### **Added**

- Telnet listening service.
- Telnet stream handler with option negotiation.
- Use of TCP keepalives to timeout open connections.
- Configurable idle timeout.
- Configurable write timeout.